## PROGRAMACIÓN DIDÁCTICA DA ASIGNATURA OPTATIVA: "INFORMÁTICA".

Profesor:Alfonso Miñones Garrido

PROGRAMACIÓN DIDÁCTICA DA ASIGNATURA OPTATIVA: "INFORMÁTICA".

Materia Optativa a impartir no 4º curso de E.S.O.

## **1. OBXECTIVOS DIDÁCTICOS**

Os alumnos deben ser capaces de:

1. Utilizar os servizos telemáticos adecuados para responder a necesidades relacionadas, entre outros aspectos, coa formación, o lecer, a inserción laboral, a administración, a saúde ou o comercio, valorando en que medida cobren estas necesidades e se o fan de forma apropiada.

2. Buscar e seleccionar recursos dispoñibles na rede para incorporalos ás súas propias producións, valorando a importancia do respecto á propiedade intelectual e a conveniencia de recorrer a fontes que autoricen expresamente a súa utilización.

3. Coñecer e utilizar as ferramentas para integrarse en redes sociais, achegando as súas competencias ao seu crecemento e adoptando as actitudes de respecto, participación, esforzo e colaboración que posibiliten a creación de producións colectivas.

4. Utilizar periféricos para capturar e dixitalizar imaxes, textos e sons e manexar as funcionalidades principais dos programas de tratamento dixital da imaxe fixa, do son e da imaxe en movemento e a súa integración para crear pequenas producións multimedia con finalidade expresiva, comunicativa ou ilustrativa.

5. Integrar a información textual, numérica e gráfica para construír e expresar unidades complexas de coñecemento en forma de presentacións electrónicas, aplicándoas en modo local, para apoiar un discurso ou, en modo remoto, como síntese ou guión que facilite a difusión de unidades de coñecemento elaboradas.

6. Integrar a información textual, numérica e gráfica obtida de calquera fonte para elaborar contidos propios e publicalos na web, utilizando medios que posibiliten a interacción (formularios, enquisas, bitácoras, etc.) e formatos que faciliten a inclusión de elementos multimedia decidindo a forma en que se poñen á disposición do resto de persoas usuarias.

7. Coñecer e valorar o sentido e a repercusión social das diversas alternativas existentes para compartir os contidos publicados na web e aplicalos cando se difundan as producións propias.

8. Comprender a importancia de reforzar as condutas de seguridade activa e pasiva que posibiliten a protección dos datos e a persoal nas interaccións na internet.

9. Coñecer os paquetes de aplicacións en rede, os sistemas de almacenamento remotos e os posibles sistemas operativos na internet que faciliten a súa mobilidade e a independencia dun equipamento localizado espacialmente.

# **2. CONTIDOS**

## 2.1 *ACTITUDINAIS*

- Interese por coñece-los principios científicos e matemáticos que explican o funcionamento dos sistemas informáticos, e as súas características.
- Valoración crítica do impacto social producido pola introdución de sistemas informáticos.
- Valoración crítica das achegas, riscos e custos das innovacións informáticas no ámbito do traballo.
- Interese por coñece-la organización lóxica dun sistema informático.
- Valoración e interese polo traballo en equipo.
- Disposición positiva para realizar as distintas actividades e tarefas encomendadas.
- Interese por incorporar o ordenador e o mundo informático como ferramenta de uso cotiá.
- Valoración crítica do papel da comunicación de datos nas relacións sociais e laborais.
- Interese polo continuo avance informático.
- Curiosidade e valoración positiva ante as diferentes ideas e propostas dos outros membros do grupo.

## 2.2 *CONCEPTUAIS*

Bloque 1. Sistemas operativos e seguridade informática. 1.INTRODUCIÓN: O ordenador e os seus compoñentes

- 1.1. Historia da informática.
- 1.2. Codificación da información.
- 1.3. Hardware e software.
- 1.4. Funcionamento do ordenador.
- 1.5. Memoria e sistemas de almacenamento.
- 1.6. Soportes de Almacenamento: CD-R, CD-RW, Discos ópticos,...
- 2. Sistemas operativos
	- 2.1. Sistemas operativos: tipos.
	- 2.2. Windows XP.Evolución histórica de Windows.
	- 2.3. Linux. Distribucións principais. Sistemas GNU.
	- 2.4. Outros sistemas operativos existentes: OSX, iOS, BeOS, Unix,FreeBSD,QNX, ... .
- 3. Redes.
	- 3.1 Topoloxía de redes.
	- 3.2 Redes con dominios e redes punto a punto.
	- 3.3 Usuarios locais de máquina.

3.4 Contas (administrador, limitada, invitado)

3.5 Grupos de traballo.

3.6 Redes de area Local. Identificación do meu equipo.

3.7 Creación de redes locais:.

3.8 Configuración de dispositivos físicos para a interconexión de equipos informáticos.

3.9 Creación de grupos de persoas usuarias, adxudicación de permisos.

3.10 Recursos compartidos: Carpetas, Impresoras, discos... Carpetas privadas. Creación de unidades de red.

3.11 Uso en redes locais baixo diferentes sistemas operativos.

- 4. Seguridade en Internet.
	- 4.1. Protección fronte a diferentes tipos de programas, documentos ou mensaxes susceptibles de causar prexuízos: Spyware, malware, spam, hoaxes, virus, ...
	- 4.2. Uso de tornalumes, antivirus e antispyware. Importancia da adopción de medidas de seguridade activa e pasiva.Protección persoal na interacción en Internet e en dispositivos móviles (smartphones, tablets, ...)
- 5. Conexións sen fíos:
	- 5.1. Conexións sen fíos (bluetooth, wifi).
	- 5.2. Intercambios de información entre dispositivos móbiles e fixos.

Bloque 2. Multimedia.

- 1. Imaxe fixa
	- 1.1.Tipos de Imaxe e as súas características de uso: Vectorial e Mapas de bits.
	- 1.2.Adquisición de imaxe fixa mediante distintos periféricos de entrada:cámaras, escáner, internet,
	- 1.3.Tratamento básico da imaxe dixital:
		- 1.3.1. Resolucións, tamaño, uso da memoria e impresión.
		- 1.3.2. Gardar unha imaxe en varios formatos.
		- 1.3.3. Comparar arquivos
		- 1.3.4. Obter información de unha imaxe.
		- 1.3.5. Tamaño de imaxe en disco y en memoria.
		- 1.3.6. Profundidade de color
		- 1.3.7. Redución de la profundidade de color.
		- 1.3.8. Color rgb (rva) e cores en formato hexadecimal.
		- 1.3.9. Cambios de cor en una fotografía.filtros.
		- 1.3.10. Tamaño de pantalla e imaxe.
		- 1.3.11. Adaptar unha foto grande para un documento, a web ou e-mail ampliación dunha imaxe (interpolación).
	- 1.4.Acondicionamento de fotografías dixitais modificando exposición, saturación, luminosidade e contraste.
	- 1.5.Selección de fragmentos: tamaño e encadramento das imaxes.
	- 1.6.Creación de debuxos sinxelos.
		- 1.6.1. Práctica co programa Paint.
- 1.6.2. Abrir una imaxe.
- 1.6.3. Crear una imaxe con Paint.
- 2. Vídeo e son.

2.1 Captura de son e de vídeo a partir de diferentes fontes.

2.2 Edición e montaxe de audio e vídeo para a creación de contidos multimedia con diversos programas (Windows Movie Maker)

3. Recursos Multimedia.

3.1 As redes de intercambio como fonte de recursos multimedia. 3.2 Necesidade de respectar os dereitos que amparan as producións alleas. Lexislación básica sobre protección da autoría.

#### Bloque 3. Publicación e difusión de contidos.

- 1. Edición e edición html:
	- 1.1.Linguaxe html:nocións básicas
	- 1.2.Editores html
		- 1.2.1. Integración y organización de obxectos:
		- 1.2.2. marcos
		- 1.2.3. táboas
		- 1.2.4. Elementos textuais,
		- 1.2.5. Ecuacións numéricas,
		- 1.2.6. Elementos sonoros,
		- 1.2.7. Gráficos
		- 1.2.8. Animacións
		- 1.2.9. Estruturas hipertextuais.
	- 1.3.Elaboración de páxinas web que conteñan obxectos activos sinxelos
		- 1.3.1. Mapas,
		- 1.3.2. Marcos
		- 1.3.3. Formularios
		- 1.3.4. Controis multimedia.
	- 1.4.Creación e publicación na web.
		- 1.4.1. Estándares de publicación.
		- 1.4.2. Deseño gráfico das páxinas web.
		- 1.4.3. Accesibilidade da información.
- 2. Deseño de presentacións.
	- 2.1.1. Emprego de animacións sinxelas con elementos gráficos.
	- 2.1.2. Presentacións con PREZI.
		- 2.1.2.1. Uso de asistentes
		- 2.1.2.2. deseño: gráficos, colores, fondos
		- 2.1.2.3. imaxes, son, vídeo
- 3. Animacións SWF(Flash): uso, limitaciones y equivalencias.

Bloque 4. A internet e redes sociais.

- 1. Alternativas para compartir publicacións na web: comunidades virtuais e globalización.
- 2. Localización de información utilizando os buscadores.
- 3. Acceso a servizos de:
- 3.1. Administración electrónica e comercio electrónico: os intercambios económicos e a seguridade.
- 3.2.Acceso a recursos e plataformas de formación a distancia, emprego e saúde.
- 4. A propiedade e a distribución do software e a información.
	- 4.1.Software libre e software propietario,
	- 4.2.Tipos de licencias de uso e distribución (freeware, shareware, gnu,copyleft, copyright, creative commons e as súas modalidades, ...)
- 5. A enxeñaría social e a seguridade: estratexias para o recoñecemento da fraude, desenvolvemento de actitudes de protección activa diante dos intentos de fraude.
- 6. Adquisición de hábitos orientados á protección da intimidade e da seguridade persoal na interacción en contornos virtuais. 6.1.Acceso a servizos de lecer.
	- 6.2.Blogs e RSS.
- 7. Canles de distribución dos contidos multimedia: música, vídeo, radio, TV.
- 8. Acceso, descarga e intercambio de programas e información. 8.1.Diferentes modalidades de intercambio.

Bloque 5.- Iniciación á progamación informática a ao deseño de aplicacións.

1. Información sobre a existencia de diversos programas libres ou entornos para o desenvolvemento de aplicacións informáticas, xogos ou animacións sen coñecementos previos de programación.

2. Coñecemento e uso dos programas do MIT (Instituto Tecnolóxico de Massachusetts):

- SCRATCH para desenvolvemento de animacións multimedia e videoxogos de execución en web.
- APP INVENTOR para o desenvolvemento de aplicacións informáticas para Android en dispositivos móviles.

## 2.3 PROCEDIMENTAIS

Bloque 1. Sistemas operativos e seguridade informática.

O ORDENADOR E OS SEUS COMPOÑENTES

- 1. Recollida de información de revistas, libros... que permitan unha mellor comprensión da evolución histórica da informática e a súa importancia para o home actual.
- 2. Debates na aula acerca da utilidade que ten o ordenador tanto no ambiente empresarial como no ambiente doméstico.
- 3. Identificación e análise de problemas cotiáns que poden resolverse con axuda da informática.
- 4. Identificación e observación dos diferentes compoñentes físicos do ordenador, así como a súa función dentro do mesmo.
- 5. Realización de sinxelas tarefas de mantemento dun ordenador e dos seus periféricos.
- 6. Utilización axeitada do teclado, a través de prácticas mecanográficas sinxelas.
- 7. Uso doutros periféricos como o rato e a impresora.
- 8. Adquisición e uso do vocabulario informático axeitado.
- 9. Recompilación, estudo, valoración e resumo de información técnica.
- 10.Comparación das características e prestacións de distintos ordenadores.

## O SISTEMA OPERATIVO WINDOWS

- 11.Arranque e apagado do ordenador. Inicio e finalización correcta dunha sesión de traballo co sistema operativo.
- 12.Selección de opcións de menú. Activación das distintas opcións dun cadro de diálogo.
- 13.Manipulación de ventás: abrir pechar mover, minimizar, maximizar.
- 14.Utilización dalgunhas das posibilidades do Panel de Control: corrección de data e hora, cambio do aspecto do escritorio, etc.
- 15.Almacenamento e recuperación de arquivos e carpetas en distintos soportes: discos duros, disquetes, CD, etc.
- 16.Uso dalgúns dos accesorios de Windows: calculadora, WordPad, Paint.
- 17.Uso do sistema de axuda de Windows.

## O SISTEMA OPERATIVO LINUX

- 18.Arranque e apagado do ordenador con Linux. Posta en marcha e saída do sistema operativo.
- 19.Manipulación de ventás: abrir pechar mover, cambiar o tamaño, etc.
- 20.Operacións básicas no escritorio: inicio de aplicacións, adición de elementos, traballo con varios escritorios, etc.
- 21.Manexo básico da interface gráfica. Operacións máis habituais con obxectos.
- 22.Uso dalgunhas das utilidades dunha distribución LINUX: calculadora, notas, reprodutor multimedia, etc.
- 23.Montaxe e desmontaxe de unidades de disco.
- 24.Utilización correcta da ruta de acceso a calquera ficheiro ou directorio.
- 25.Personalización do sistema operativo: configuración da hora, idioma, fontes, salvapantallas, etc.

## **SEGURIDADE**

- 26.Protexer o sistema mediante a configuración de diferentes programas de seguridade existentes ou ligados ó sistema operativo como firewalls e antispyware.
- 27.Instalación, uso e actualización de antivirus e outros sistemas de protección.
- 28.Intercambiar información entre dispositivos móviles e repositorios ou espacios virtuais de almacenamento.

REDES

- 29.Selección dos dispositivos de interconexión e localización do concentrador. Seleccionar la localización del concentrador.
- 30.Establecemento da unión física do router.
- 31.Selección dos enderezos IP da rede e dos equipos.
- 32.Instalación dunha tarxeta de rede PCI.
- 33.Configuración dunha tarxeta en Gnu/Linux e en Windows.
- 34.Análise da configuración da rede.
- 35.Configuración da conexión inarámica e acceso ao router.
- 36.Apertura de portos nun router.
- 37.Protección e resolución de problemas nunha rede inarámica.

### Bloque 2. Multimedia.

- 38.Rexistro de imaxes e sons por distintos procedementos: fotografía, dixitalización mediante escáner, gravación en vídeo, etc.
- 39.Retoque de imaxes empregando aplicacións de retoque fotográfico
- 40.Elaboración de imaxes e gráficos con distintas aplicacións.
- 41.Adaptar imaxes para o envío via e-mail e para implementación en textos e webs.
- 42.Compresión e descompresión de arquivos.
- 43.Utilización dos accesorios multimedia do sistema operativo.
- 44.Reprodución, gravación e edición de arquivos de son.
- 45.Reprodución e edición de arquivos de vídeo.
- 46.Realización de documentos técnicos compostos de informacións de distinta natureza: esquemas, textos, diagramas, debuxos, etc.
- 47.Gravación de CD e DVD de audio e/ou datos.

#### Bloque 3. Publicación e difusión de contidos.

## CREACIÓN DE PÁXINAS WEB

- 48.Análise dunha páxina web preexistente e comparación co seu código HTML.
- 49.Deseño dunha páxina web empregando un editor de texto.
- 50.Deseño dunha páxina web utilizando o programa FrontPage Express.
- 51.Deseño e incorporación de táboas nunha páxina web.
- 52.Creación de mapas imaxe.
- 53.Publicación e mantemento dun sitio web.

## PRESENTACIÓNS ELECTRÓNICAS

- 54.Elaboración de presentacións de diapositivas utilizando Power Point ou un programa similar.
- 55.Deseño de diapositivas que conteñen obxectos multimedia: son, vídeo.
- 56.Aplicación de efectos de animación e de transición de diapositivas.
- 57.Integración das presentacións dixitais con elementos que proceden doutras aplicacións ofimáticas.

Bloque 4. A internet e redes sociais.

INTERNET

- 58.Utilización do Navegador Internet Explorer. e/ou Mozilla Firefox
- 59.Busca de información utilizando os buscadores.
- 60.Localización, descarga e almacenamento de distintos tipos de elementos (páxinas completas, textos, imaxes, sons, vídeos, programas, zip, pdf, etc.) na Web.
- 61.Lectura e copia de información (texto e imaxe) de documentos pdf.
- 62.Elaboración de documentos que incorporen elementos (imaxes, textos, vídeos, etc.) descargados dende a Web.
- 63.Configuración de parámetros e aspecto dun navegador web.
- 64.Acceso e transferencia de ficheiros dende un servidor FTP.

## COMUNICACIÓNS A TRAVÉS DE INTERNET

- 65.Participación nun ou varios foros de debate, blogs, ... mantemento dunha conversación en tempo real, e utilización en xeral de todos aqueles servizos de Internet que os medios posibiliten.
- 66.Obtención e configuración dunha conta de correo electrónico.
- 67.Recepción e envío de mensaxes de correo electrónico.
- 68.Uso de identidades, sinaturas, filtros e regras de correo.
- 69.Uso e configuración de programas P2P (peer to peer) e outros programas de intercambio.
- 70.Busca de información sobre lexislación informática e sobre os tipos de licencias de contidos.
- 71.Uso das canles de distribución de contidos e suscripcións RSS.
- 72.Instalación e configuración dos programas e dispositivos necesarios para levar a cabo unha videoconferencia

#### Bloque 5.- Iniciación á progamación informática a ao deseño de aplicacións.

- 73.Consultar e localizar información sobre a existencia de diversos programas libres ou entornos para o desenvolvemento de aplicacións informáticas, xogos ou animacións sen coñecementos previos de programación.
- 74.Realizar actividades guiadas ou a través de titoriais cos programas do MIT (Instituto Tecnolóxico de Massachusetts):
	- SCRATCH para desenvolvemento de animacións multimedia e videoxogos de execución en web.
	- APP INVENTOR para o desenvolvemento de aplicacións informáticas para Android en dispositivos móviles.
- 75.Elaborar de aplicaciones móviles para dispositivos Android con sentido crítico sobre a súa calidade, probándoas ben en emuladores ou ben nos smartphones propios dos alumnos.

# **3. CRITERIOS DE AVALIACIÓN**

1. Instalar e configurar aplicacións, e desenvolver técnicas que permitan asegurar sistemas informáticos conectados entre si.

2. Conectar dispositivos móbiles con outros, sen fíos ou con fíos, fixos ou móbiles, para intercambiar información e datos.

2.1 Reconocer os protocolos de comunicación e aplicar sistemas de seguridade axeitados.

3. Obter imaxes fotográficas, aplicarlles técnicas de edición dixital e diferencialas das imaxes xeradas por ordenador.

Deberan ser capaces de distinguir imaxes vectoriais de mapa de bits e de captar e editar imaxes modificando características de formato, resolución, encuadre, luminosidade, equilibrio de cor e efectos de composición.

4. Capturar, editar e montar fragmentos de vídeo con audio.

Ser capaces de compoñer mensaxes audiovisuais que integren imaxe capturada e fontes sonoras.

5. Deseñar e elaborar presentacións destinadas a apoiar o discurso verbal na exposición de ideas e de proxectos.

Deberán ser capaces de estruturar mensaxes complexas e expoñelas publicamente coa axuda dos medios informáticos con correcta selección dos elementos multimedia e corrección técnica na elaboración do produto final.

6. Desenvolver contidos interactivos para a rede aplicando estándares de accesibilidade na publicación da información.

Deberan ser capaces de utilizar aplicacións específicas para crear e publicar sitios web incorporando elementos multimedia, aplicando os estándares internacionales.

7. Participar en redes sociais virtuais como emisores e receptores de información e iniciativas comúns.

Deberán ser capaces de localizar serrvizos que permitan a publicación de contidos, a creación de diarios ou a suscrición de grupos de intereses comúns.

Tamén deberán ser capaces de manexar contornos de aprendizaxe a distancia, e-learnig ou b-learning.

8. Elixir entre produtos de software e de contidos, tanto de código aberto e comerciais, con funcionalidades similares, os que sexan compatibles co respecto polos dereitos de autor e que mellor se axusten aos requirimentos das publicacións e ás necesidades dos usuarios.

Deberán ser capaces de valorar o respeito aos dereitos de terceiras persoas no intercambio de contidos de producción allea.

9. Elaborar sinxelas aplicacións para dispositivos móviles que sexan confiables e eficaces.

Deberán ser capaces de analizar e modificar e mellorar a estrutura de aplicacións sinxelas deseñadas por eles para optimizar o funcionamento e as expectativas do potencial usuario.

## 4. CONTRIBUCIÓN DA MATERIA Á ADQUISICIÓN DAS COMPETENCIAS BÁSICAS.

## 1. Competencia de comunicación lingüística.

Esta materia contribúe á adquisición da competencia en comunicación lingüística nos aspectos relacionados coa linguaxe escrita e as linguas estranxeiras. Desenvolverse diante de fontes de información e situacións comunicativas diversas consolida as destrezas lectoras e implica a composición de textos con diferentes finalidades comunicativas e o uso funcional das linguas estranxeiras que se empregan na interacción propia das comunidades virtuais.

### 2. Competencia matemática.

A informática contribúe de maneira parcial á adquisición da competencia matemática, achegando a destreza no uso de follas de cálculo para calcular, representar e interpretar datos matemáticos e para resolver problemas. Por outra parte, a utilización de aplicacións interactivas permite formular e comprobar hipóteses acerca dos cambios producidos pola modificación de datos en escenarios diversos.

## 3. Competencia de Interacción co mundo físico.

Á adquisición da competencia no coñecemento e a interacción co mundo físico contribúese en tanto que proporciona destrezas coas que se pode obter información cualitativa e cuantitativa para a resolución de problemas sobre o espazo físico. A interacción con aplicacións de simulación facilita a observación de procesos cuxareprodución resulta especialmente difícil ou perigosa e proporciona unha mellor comprensión dos fenómenos físicos.

#### 4. Tratamento da información e competencia dixital.

Esta materia contribúe de maneira plena á adquisiciónda competencia referida ao tratamento da información e competencia dixital, imprescindible para desenvolverse nun mundo que cambia, e que nos cambia, empuxado polo constante fluxo de información xerado e transmitido mediante unhas tecnoloxías da información cada vez máis potentes e omnipresentes.

Na sociedade da información, as tecnoloxías da información e da comunicación ofrecen ás persoas a posibilidade de se converter en creadoras e difusoras de coñecemento a través da súa comunicación con outras xentes conectadas por medio de redes de información. A adaptación ao ritmo evolutivo da sociedade do coñecemento require que a educación obrigatoria dote o alumnado dunha competencia en que os coñecementos de índole tecnolóxica se poñan ao servizo dunhas destrezas que lle sirvan para acceder á información utilizando unha multiplicidade de dispositivos e sendo quen de seleccionar os datos

relevantes para poñelos en relación cos seus coñecementos previos e xerar bloques de coñecemento máis complexos. Os contidos da materia de informática contribúen en alto grao á consecución deste compoñente da competencia.

O alumnado, pois, debe desenvolver a capacidade para integrar informacións, reelaboralas e producir documentos en diversos formatos, e de comunicarse con outras persoas, sexa por medios telemáticos ou convencionais. Estas actividades deben favorecer o fortalecemento do pensamento crítico ante as producións alleas e propias, a utilización da creatividade na elaboración de novos contidos e a aplicación das destrezas comunicativas en diferentes contextos. Incorporar o intercambio de contidos aos comportamentos cotiáns será posible grazas á adquisición de condutas tendentes a manter contornos seguros. Permitirá, así mesmo, proxectar cara ao futuro os coñecementos adquiridos na fase escolar e fomentará a valoración crítica dos avances tecnolóxicos e das modificacións sociais que estes produzan. Os coñecementos de tipo técnico, polo tanto, deben servir para o desenvolvemento de destrezas e actitudes que posibiliten a localización e interpretación da información, utilizándoa para comunicala, evitando a exclusión de persoas e grupos, e para acceder á crecente oferta de servizos da sociedade do coñecemento.

#### 5. Competencia social e cidadá.

A contribución á adquisición da competencia social e cidadá céntrase en que as destrezas de busca, obtención,rexistro, interpretación e análise permiten acceder en tempo real ás fontes de información requiridas para unha correcta interpretación dos fenómenos sociais e históricos que conforman a visión da actualidade.

Múltiples perspectivas favorecerán a adquisición dunha conciencia cidadá comprometida na mellora da súa propia realidade social. Compartir ideas e opinións a través da participación en redes sociais, brinda unhas posibilidades insospeitadas para intervir na vida cidadá e acceder a servizos relacionados coa administración dixital nas súas diversas facetas.

#### 6. Competencia cultural e artística.

Ademais, a materia contribúe de maneira parcial á adquisición da competencia cultural e artística porque facilita o acceso ás manifestacións culturais e potencia a expresión do alumnado mediante algúns códigos artísticos. O acceso ás manifestacións de arte dixital e á información sobre obras artísticas non-dixitais, fisicamente inaccesibles, a captación de contidos multimedia e o seu tratamento, así como a creación de novos contidos que integren informacións en diferentes linguaxes, enriquecen a imaxinación, aumentan a creatividade e contribúen á adopción de convencións compositivas e expresivas baseadas no coñecemento artístico.

#### 7. Competencia de aprender a aprender.

A contribución á adquisición da competencia para aprender a aprender está relacionada co acceso e a interacción en contornos virtuais de

aprendizaxe, que facilita a aprendizaxe autónoma unha vez finalizada a escolaridade obrigatoria. Neste empeño contribúe decisivamente a capacidade para obter información, transformala en coñecemento propio e comunicar o aprendido poñéndoo en común con outras persoas ou grupos.

8. Competencia de autonomía e iniciativa persoal.

A informática contribúe, por último, á competencia de autonomía e iniciativa persoal na medida en que un contorno tecnolóxico cambiante exixe unha constante adaptación. A aparición de novos dispositivos e das aplicacións asociadas, os novos campos de coñecemento, a variabilidade dos contornos de traballo e dos contextos de comunicación exixen a reformulación de estratexias e a adopción de novos puntos de vista que posibiliten a resolución de situacións multifacéticas progresivamente máis complexas.

# 5. DISTRIBUCIÓN TEMPORAL DOS CONTIDOS CONCEPTUAIS E PROCEDIMENTAIS

#### **1ªAVALIACIÓN**

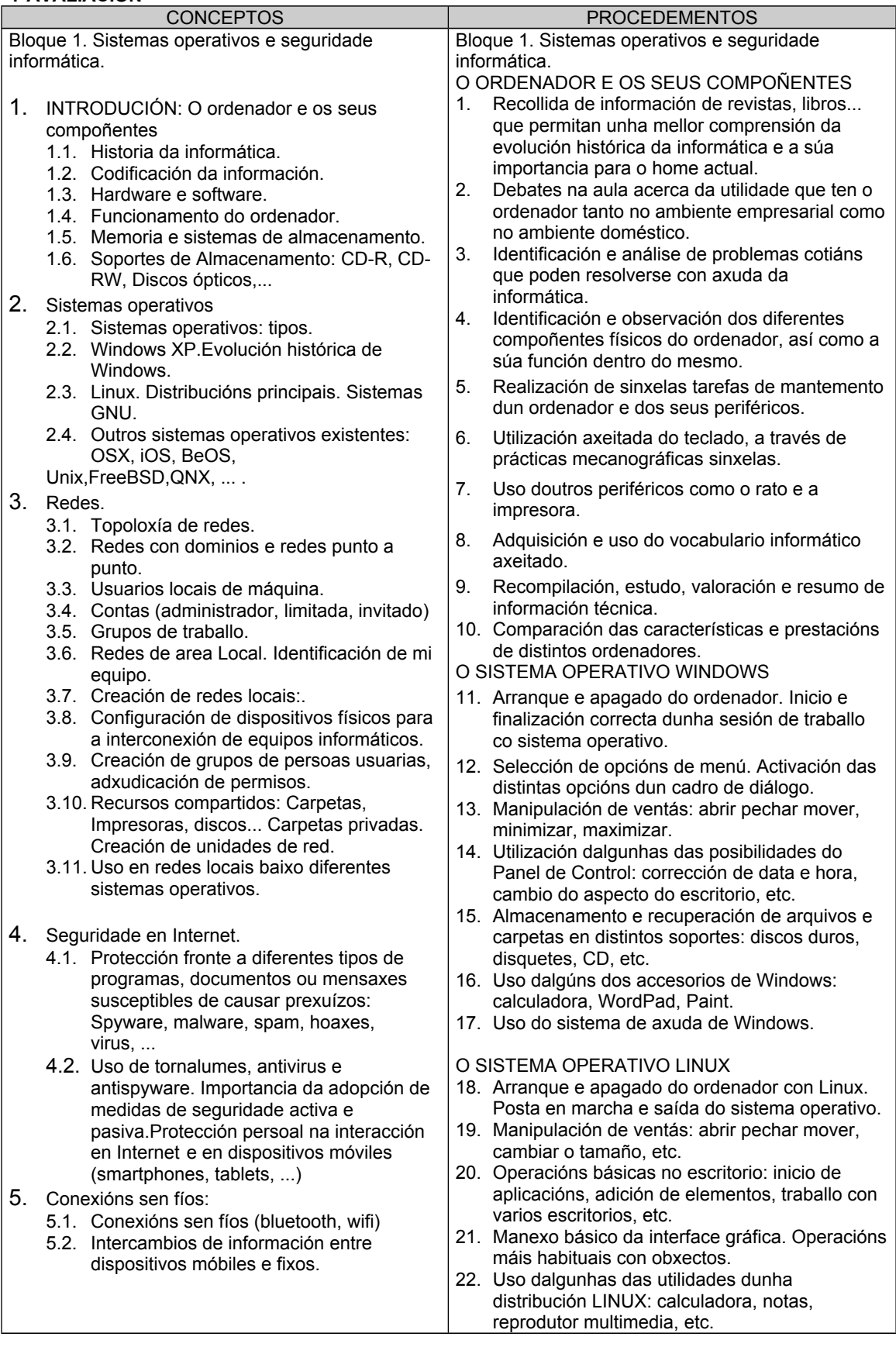

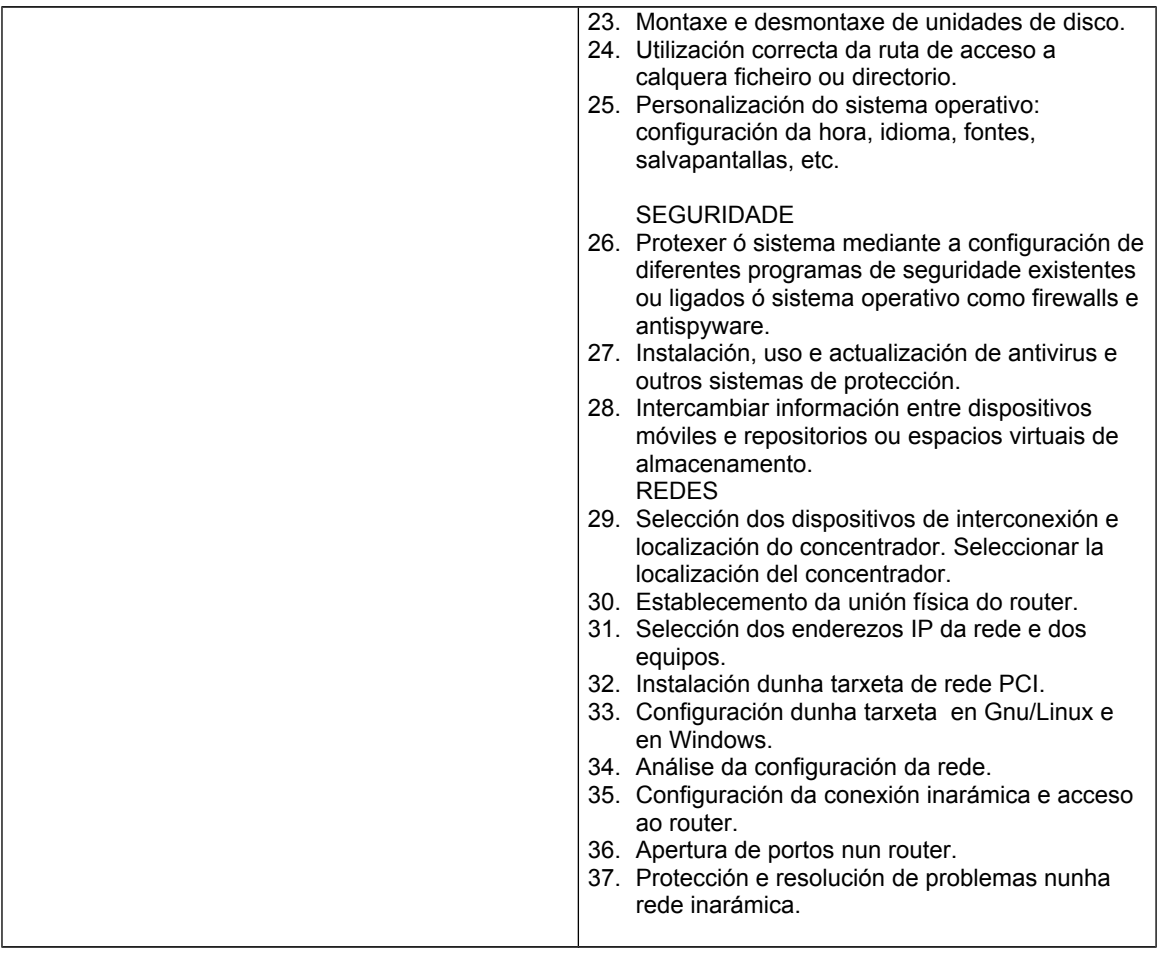

## **2ª AVALIACIÓN**

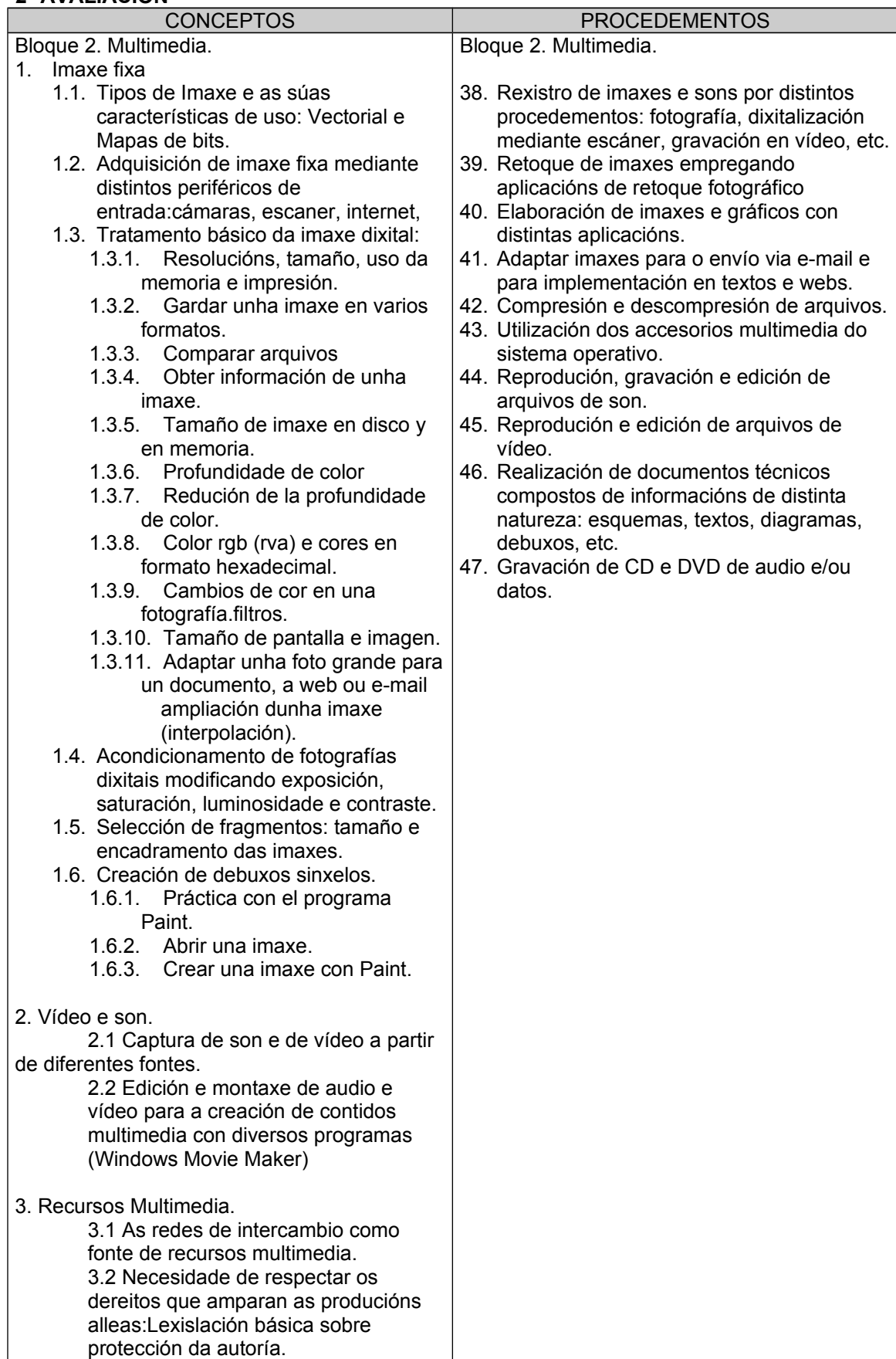

## **3ª AVALIACIÓN**

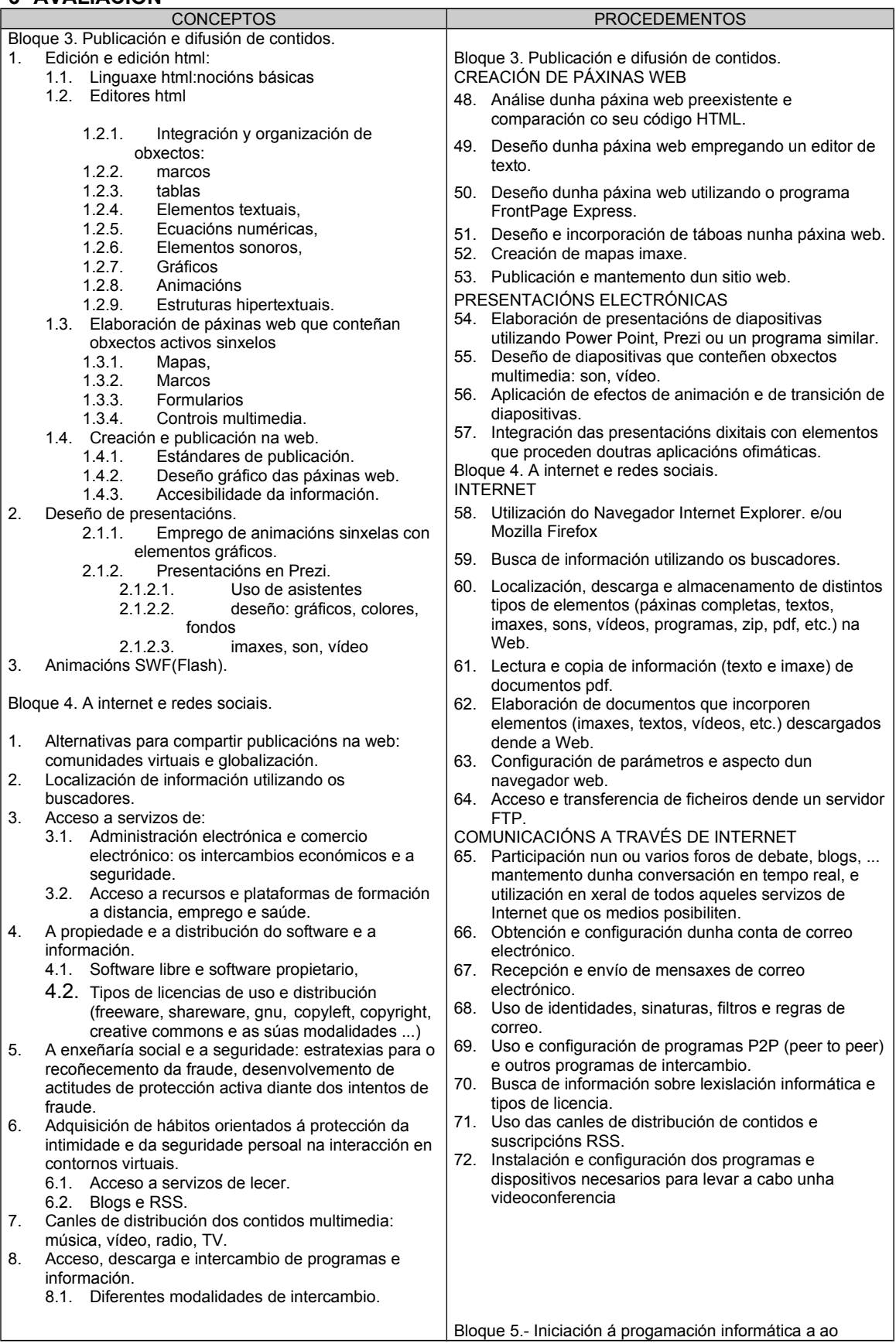

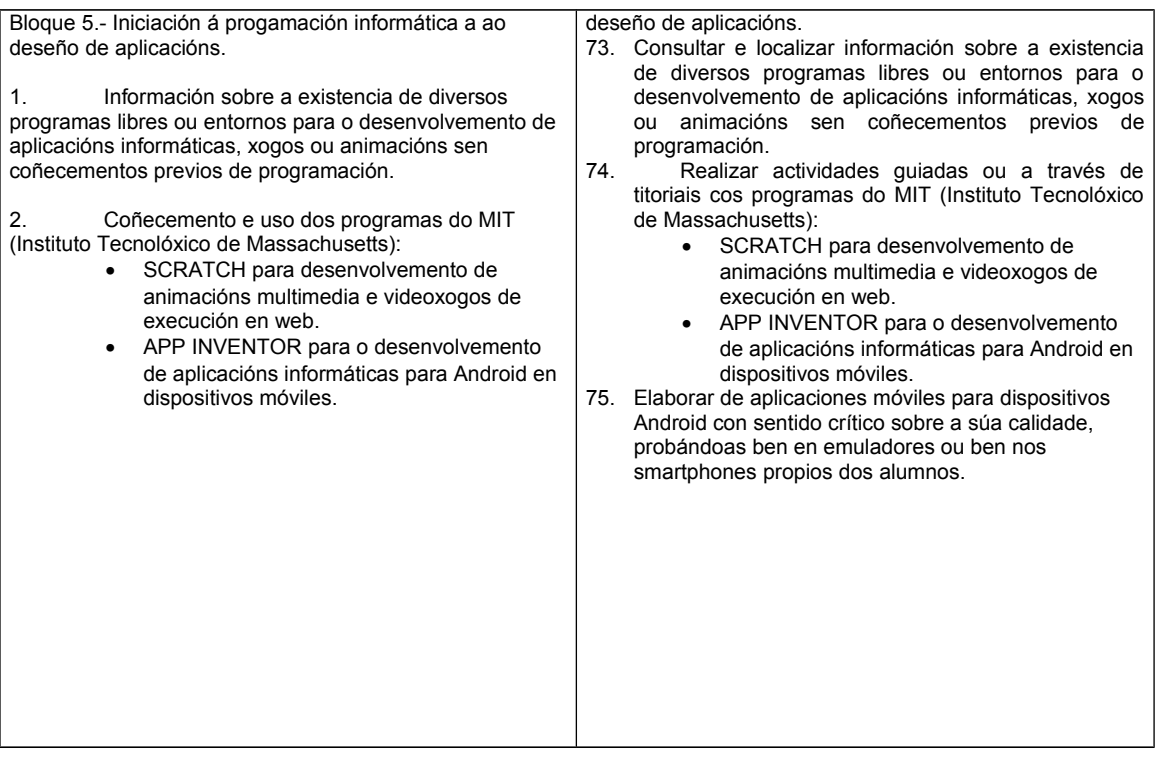

## 6. **METODOLOXÍA**

Se ben non existe unha metodoloxía concreta e válida para todas as posibles situacións, é obvio que en Tecnoloxía Informática ocupa un papel fundamental á realización práctica de diferentes actividades e tarefas que contribúan a unha mellor comprensión e asimilación dos contidos conceptuais, facilitando así mesmo que o alumno se familiarice co mundo informático, empregando, ademais, o vocábulo específico de modo correcto. Neste sentido, ten unha especial importancia o labor do profesor á hora de propoñer actividades adecuadas para a consecución dos obxectivos tendo estas, a súa vez, un carácter motivador de cara ó alumno, involucrándoo de cheo no proceso de ensinanza-aprendizaxe.

Ademais tamén se terá en conta a exposición do profesor, a cal debe ser necesaria para a orientación e estimulación do alumno.

Xunto a isto levarase a cabo diferentes debates e "discusións" na aula, que permitan unha mellor comprensión dos contidos teóricos, facilitando, a súa vez, o comportamento de respecto e curiosidade ante as opinións dos demais, así como unha maior integración no grupo.

## 7. **RECURSOS E MATERIAIS DIDÁCTICOS**

## RECURSOS

Basicamente recursos para a exposición dos temas para o cal nos apoiaremos en diferentes artigos, ilustracións,documentais... tomados das diferentes revistas, libros e Internet. Xunto a estes, e a partires deles, tamén se empregarán diferentes recursos tanto de consolidación e reforzo como de ampliación.

#### **MATERIAIS**

No centro o alumno contará co seguinte material:

- Aula de informática en rede dotada de 24 ordenadores, cos diferentes sistemas operativos, programas e aplicacións a traballar ó longo do curso.
- 1 impresora de inxección de tinta en color
- DVD's e CD-R's.
- Biblioteca de aula.
- Vídeoproxector e pizarra dixital.

### 8. **EXTRATEXIAS DE TRABALLO EN TEMAS TRANSVERSAIS**

Na Tecnoloxía Informática se debe dar contido ós seguintes temas transversais:

Educación moral e cívica: o traballo en grupo debe facilitar unha actitude de respecto, curiosidade e interese pola opinión dos demais compoñentes do

grupo e da clase, asimilando a súa vez o seu grado de responsabilidade dentro do grupo de traballo o que pertence.

Educación para a igualdade de oportunidades entre sexos: o ensino debe caracterizarse polo uso de estratexias metodolóxicas non sexistas, sen discriminación os alumnos/as por razóns de sexo.

Educación para a paz: os debates e "discusións" que se propoñan na clase deben fomentar no alumno a comprensión de resolver os problemas mediante o uso do diálogo, extrapolando esta concepción a tódolos ámbitos da vida.

## 9. **CARACTERÍSTICAS E INSTRUMENTOS DA AVALIACIÓN E RECUPERACIÓN.**

## 9.1 CARACTERÍSTICAS DA AVALIACIÓN

Nun contexto de aprendizaxe significativa, avaliación debe ser continua e integradora e dirixirse ademais de ós alumnos ó propio proceso de ensinoaprendizaxe.

Debe ser, a súa vez, unha avaliación formativa, de modo que os alumnos saiban onde se atopan no proceso de aprendizaxe en relación cos obxectivos marcados na programación, permitíndonos a súa vez detectar as posibles dificultades e tratar de resolvelos.

Por último a avaliación deberá ser sumativa, de xeito que nos permita coñecer os resultados obtidos e poña de manifesto o éxito ou fracaso do proceso educativo e dos alumnos.

## 9.2 INSTRUMENTOS DA AVALIACIÓN

Os principais instrumentos da avaliación son:

- Observación diaria do traballo desenvolvido no aula(individual e en grupo), o interese e actitude mostrada, a participación nos debates e postas en común...
- Corrección de tarefas entregadas na aula virtual.
- Revisión dos traballos en grupo propostos e corrección dos mesmos
- Diferentes probas específicas de avaliación, escritas ou prácticas.
- Actividades de autoavaliación interactivas e evaluables a través de Moodle ou realizadas cos equipos.

#### 9.3 CRITERIOS DE CUALIFICACIÓN

A avaliación realizarase sobre os bloques ou unidades despois da introducción teórica por parte do profesor ou profesora dos contidos, mediante:

• Realización de actividades ou tarefas, con contidos progresivos e de consolidación do tema.

- Realización de traballos de avaliación individual ou grupal cando se considere máis acorde cons contidos desenvolvidos ou polo carácter práctico dos mesmos.
- Probas escritas teóricas individuais, con preguntas tipo test ou a desenvolver.
- Probas prácticas de identificación, realización de procedementos ou execución de aplicacións.

A cualificación do alumnado realizarase da seguinte maneira en cada **trimestre** atendendo aos seguintes porcentaxes como norma xeral:

## **Informática 1 y 2**

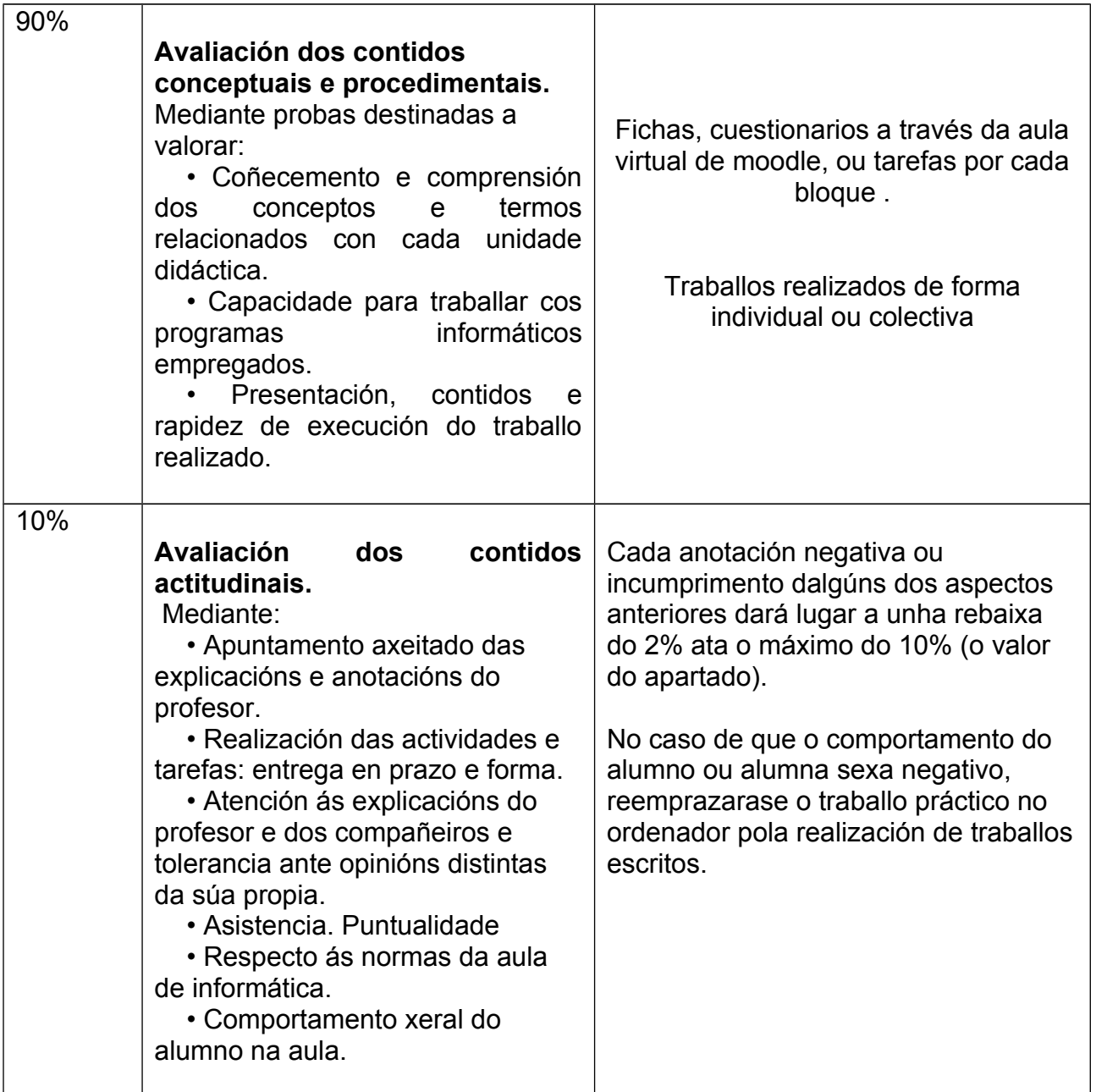

Os traballos escritos, de ampliación e os proxectos informáticos serán valorados de acordo cos seguintes aspectos:

- Presentación, orde e limpeza.
- Expresión escrita.
- Táboas e/ou gráficos explicativos.
- Claridade dos conceptos expostos de cara aos compañeiros.
- Uso de aplicacións informáticas e ferramentas vistas na clase.
- Recollida e uso da información dada polo profesor/a.

A nota mínima para facer media será de 4 puntos en cada un dos apartados anteriores.

A avaliación considerarase aprobada, se, cumprindo o apartado anterior, a media entre as partes da nota é como mínimo de 5 puntos.

## 9.4 CRITERIOS DE RECUPERACIÓN

No caso dunha avaliación negativa da asignatura, o alumno deberá realizar ó final do terceiro trimestre unha proba teórico-práctica que inclúa os contidos non superados.

No caso da proba extraordinaria de Setembro, a cualificación será dun 100% sobre os exames ou probas de coñecemento teórico prácticas que se realicen.